# Creative Technologies El Dorado Utility Billing Solution

Easy Reader – Touch Meter Reading System [www.Creativetechusa.com](http://www.creativetechusa.com/) Phone: 800-898-3838

> **El Dorado Utility Billing** Creative by **Technologies**

## El Dorado Easy Reader Handheld Meter Reader

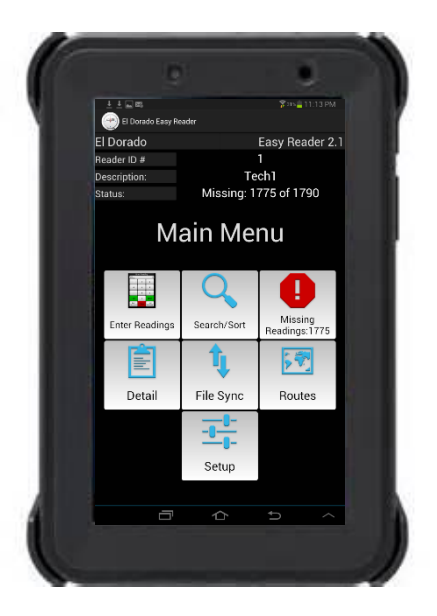

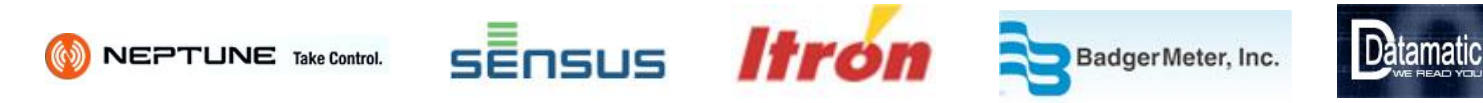

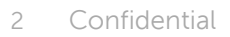

### Easy Reader - Making Traditional Meter Reading Systems Obsolete

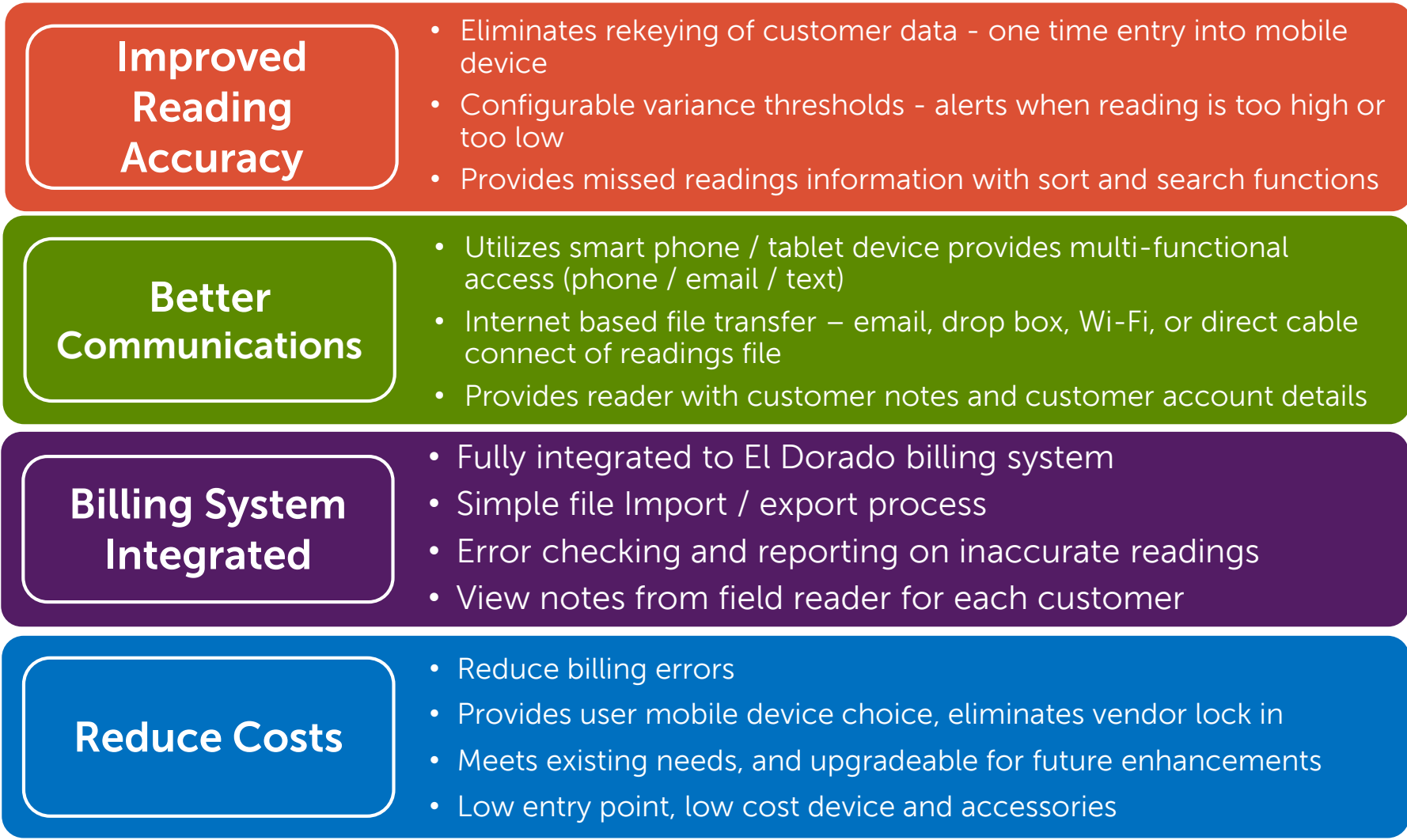

## Easy Reader Login

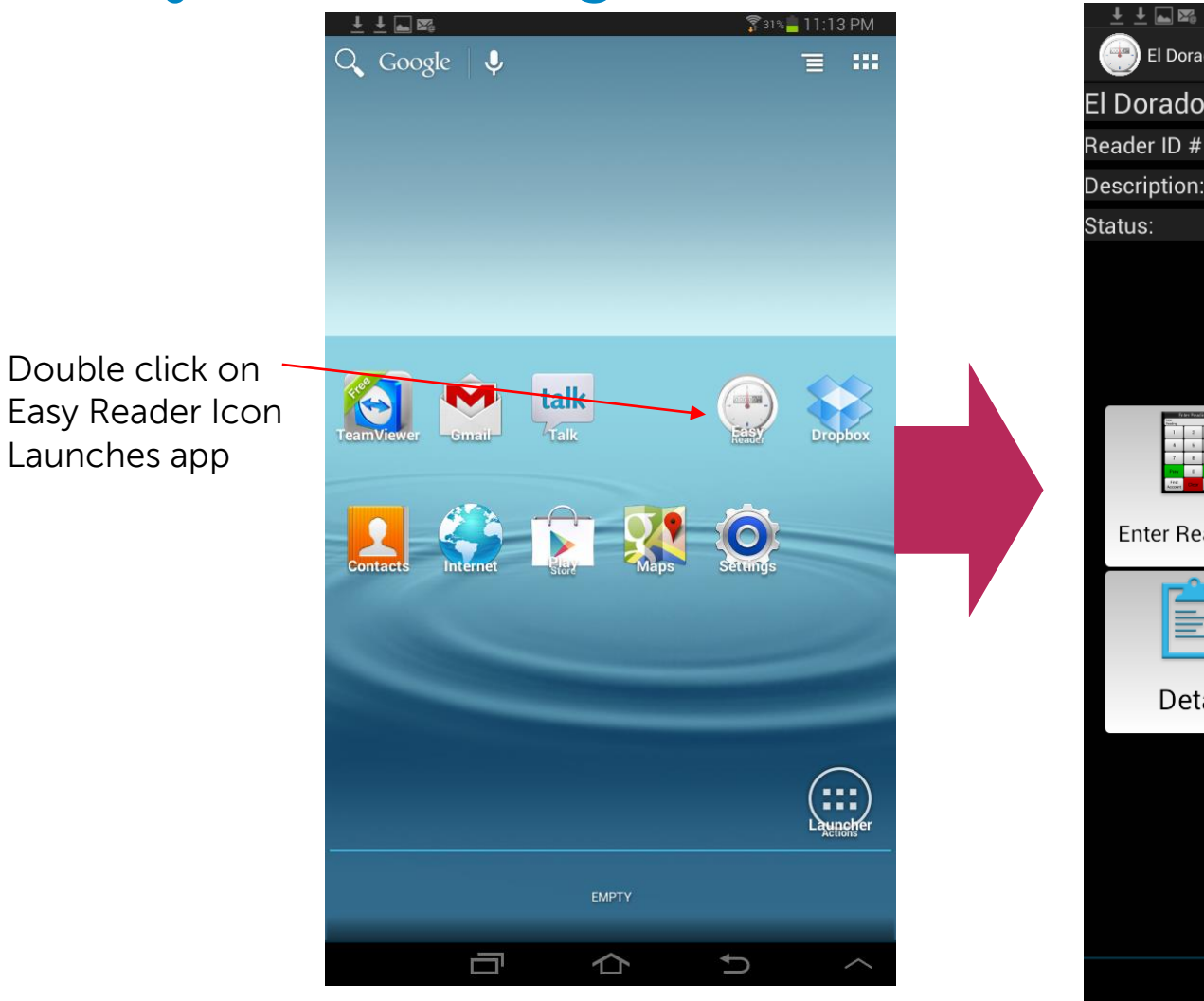

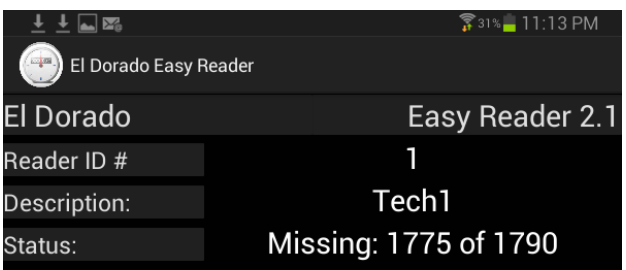

### **Main Menu**

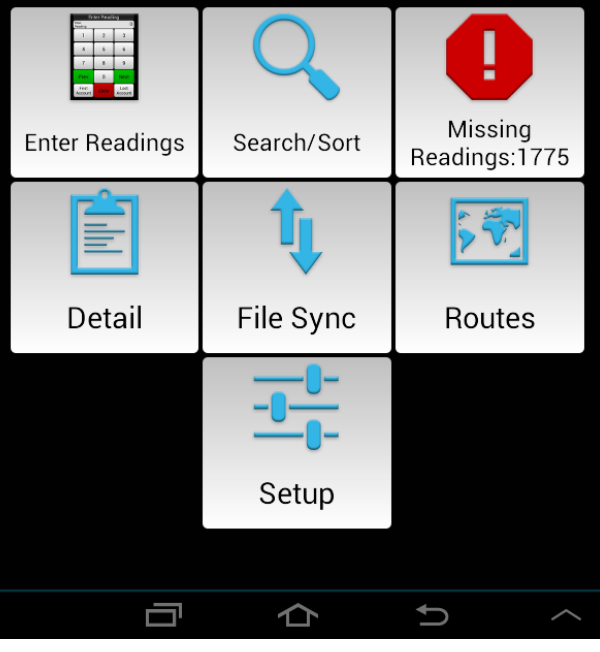

### Entering Readings

- Large numeric key pad
- Scroll between accounts
- Option to display only missing readings
- Displays previous and current reading
- Optional misc. text field integrated with billing system
- Account search / sort
- Enter notes from field per account
- Account Detail

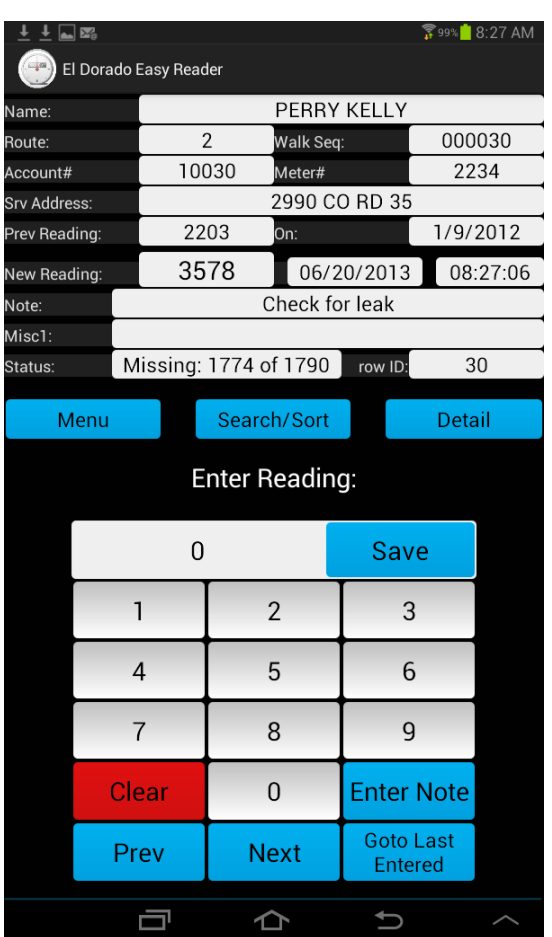

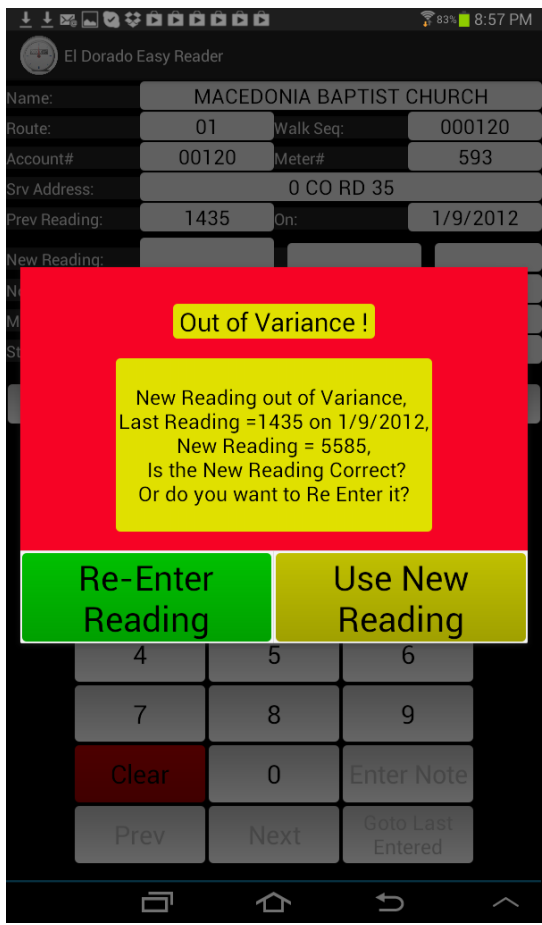

Correct Entry **Example 20** Error in reading

## Account Details

- Displays
	- Customer Name
	- Route / Walk Sequence
	- Account / Meter Number
	- Service address
	- Meter location
	- Customer type (from billing system)
	- Previous reading /date
	- Misc. Field (exported from billing system)
	- Customer note
	- New reading / date / time
	- Option to correct / clear reading

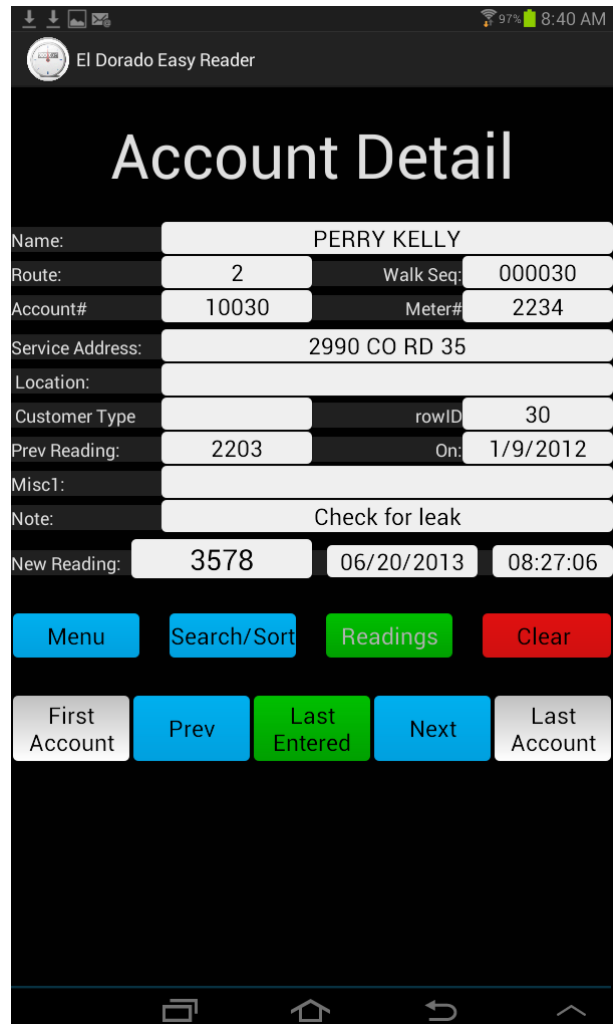

## System Settings

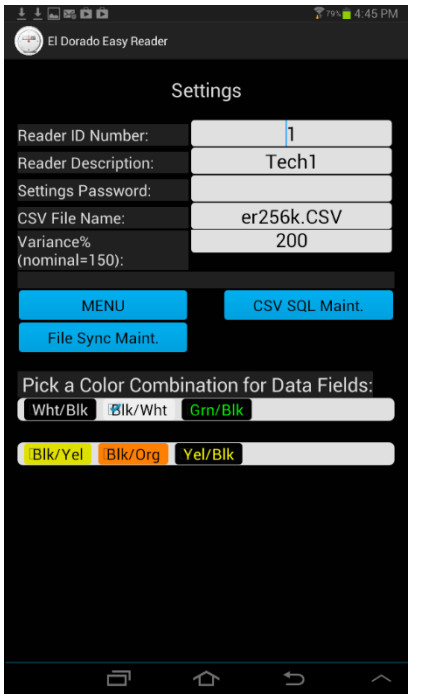

#### **Set reader preferences**

- Reader #
- **Description**
- Password
- File Name
- Variance alerts
- Field colors

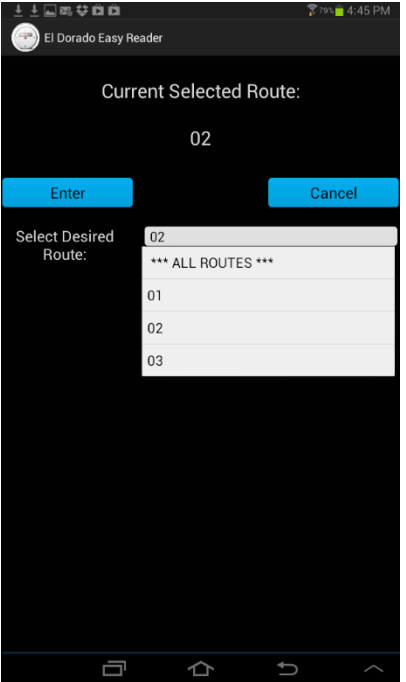

#### **Select routes to read**

- Route selection
- All or selected route

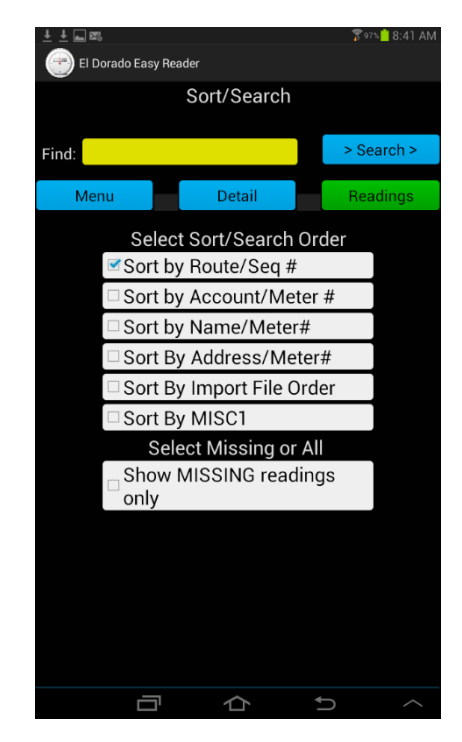

#### **Set sort by options**

- Data sort selector
- Option to show only missing readings

## File Import / Export – Example

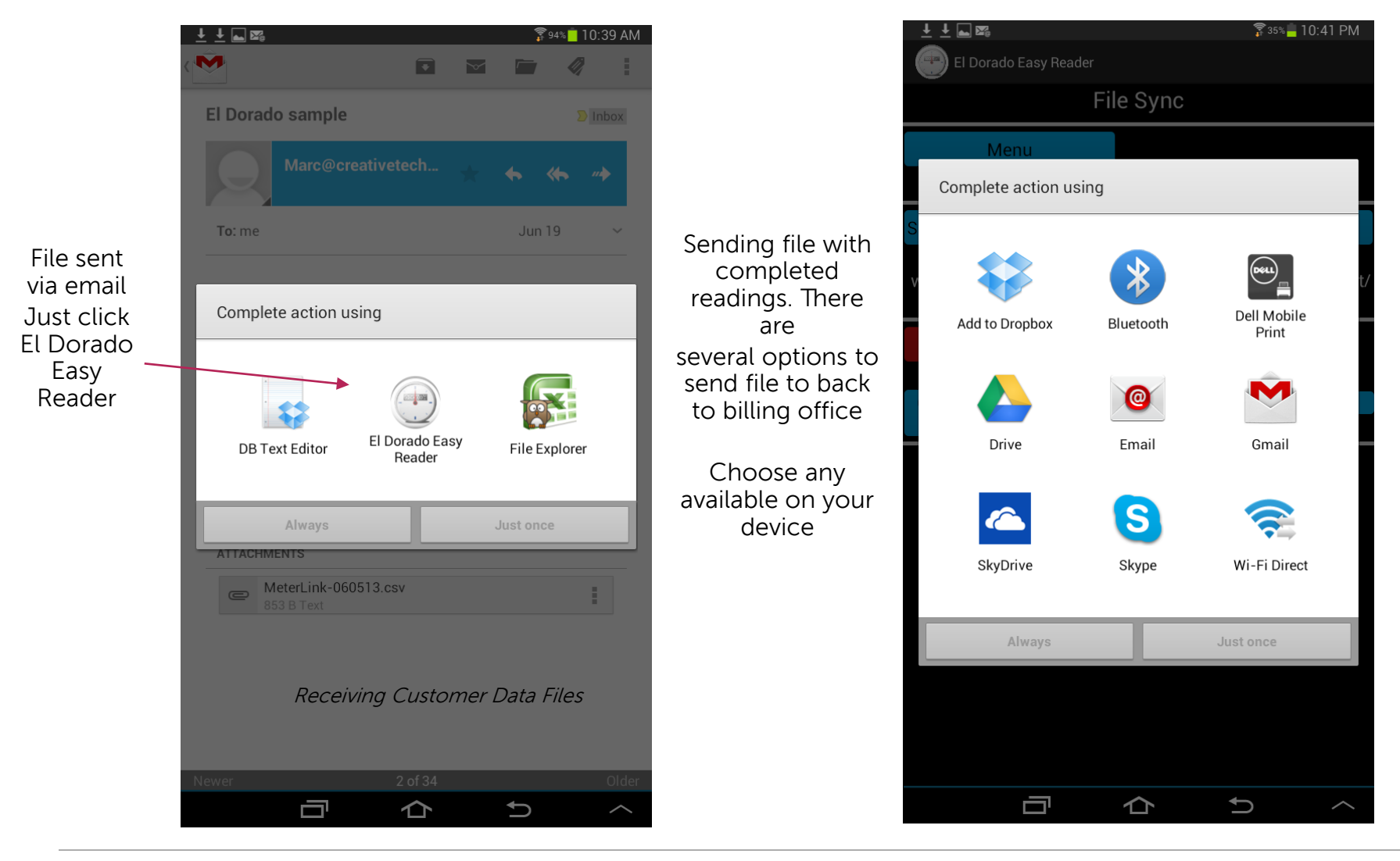

### Import / Export Process

### End to end fully integrated solution

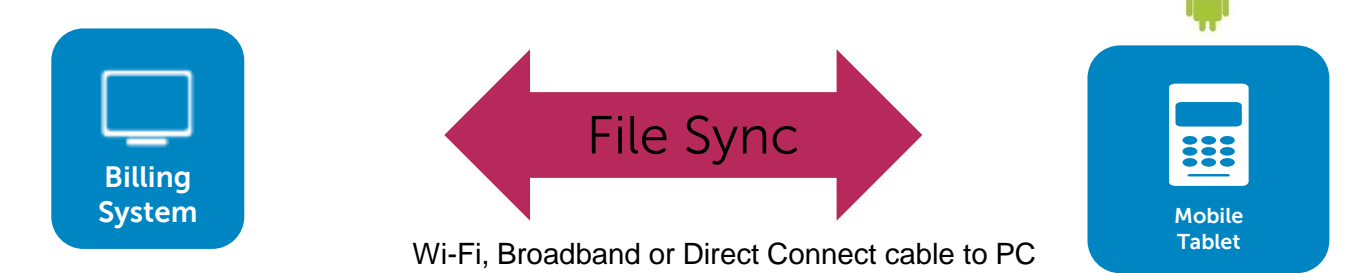

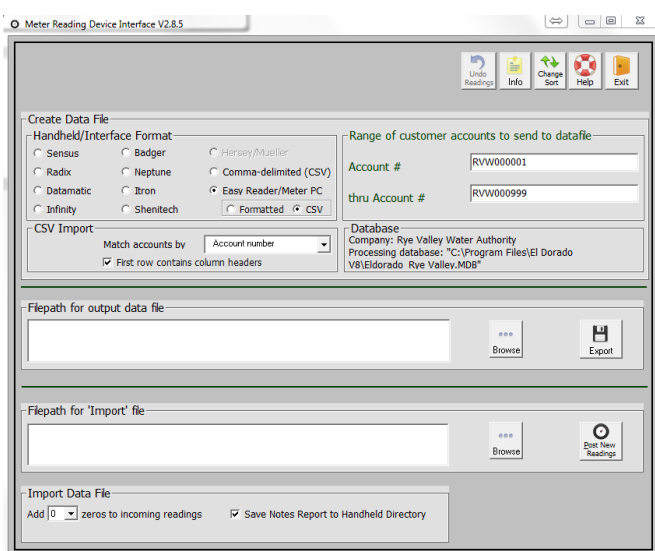

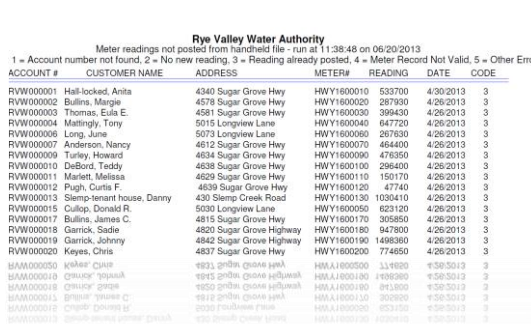

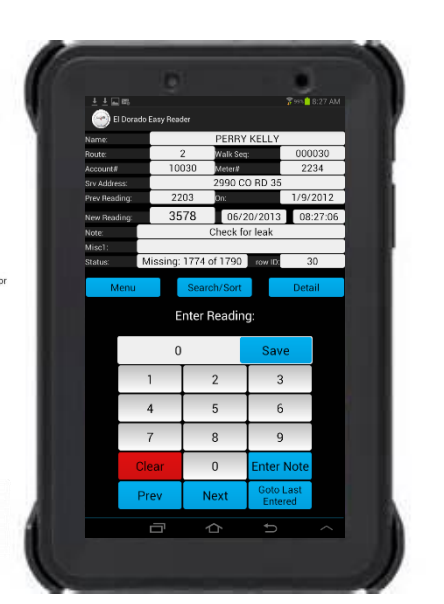

Import / Export Screen<br>
System Reporting

### Easy Reader allows you to maximize your investment

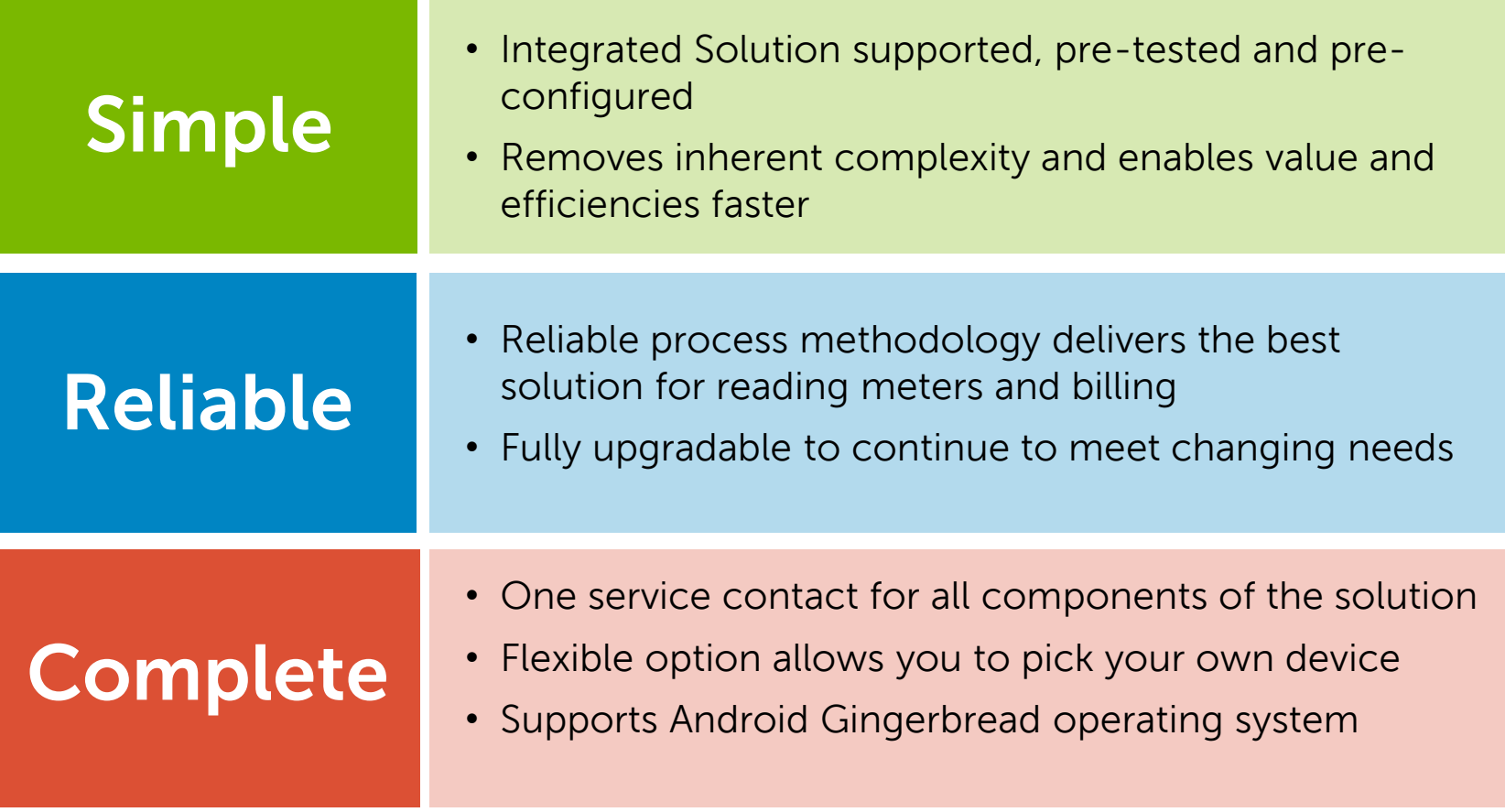

## Let us show you how easy billing can be:

Call us today to schedule a personalized product demonstration

• Video links

- Online Bill presentment and payment
	- › [www.waterbill.com](http://www.waterbill.com/)
- Meter reading importing
	- › <http://www.screencast.com/t/qCiTmmZflCw>

# **Phone 800-898-3838 Web site [www.waterbill.com](http://www.waterbill.com/)**